#### Lecture 15

# **More Recursion**

#### **Announcements for This Lecture**

#### Prelim 1

- Prelim 1 is tonight!
  - 7:30 pm, by last name
  - **A-C** in Ives 305
  - **D-Z** in Bailey 101
- SDS, conflicts contacted
  - Have own room, time
- Graded by Wed late
  - OH all day Thurs

#### Assignments

- Assignment 3 is graded
  - **Mean** 92.5, **Median** 98
  - Time: 7.5 hr, **SDev**: 3.5 hr
  - With 720 responses
- Begin working on A4!
  - Just reading takes a while
  - Slightly longer than A3
  - Problems are harder

# **Recall: Divide and Conquer**

Goal: Solve problem P on a piece of data

# data

Idea: Split data into two parts and solve problem

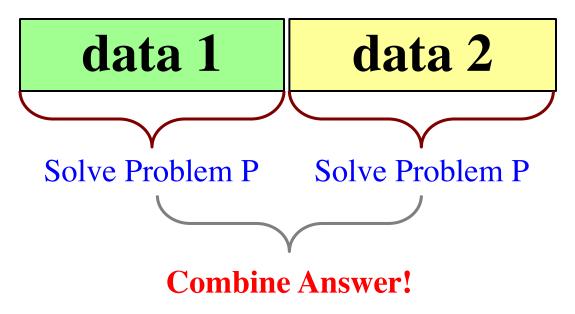

```
def reverse(s):
```

"""Returns: reverse of s

Precondition: s a string"""

# 1. Handle small data

**if** len(s) <= 1:

return s

# 2. Break into two parts

# 3. Combine the result

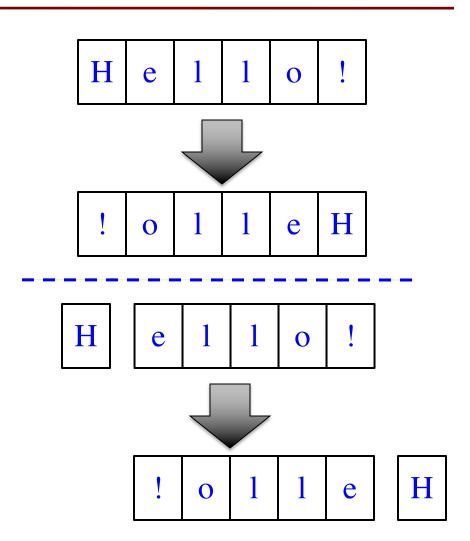

```
def reverse(s):
                                            H
                                                 e
  """Returns: reverse of s
  Precondition: s a string"""
  # 1. Handle small data
  if len(s) \le 1:
                                                                 H
                                                 0
     return s
  # 2. Break into two parts
                                           H
                                                  e
  left = s[0]
  right = reverse(s[1:])
  # 3. Combine the result
                                                                        H
```

```
def reverse(s):
                                            H
                                                 e
  """Returns: reverse of s
  Precondition: s a string"""
  # 1. Handle small data
  if len(s) \le 1:
                                                                 H
                                                 0
     return s
  # 2. Break into two parts
                                           H
                                                  e
  left = s[0]
  right = reverse(s[1:])
  # 3. Combine the result
                                                                        H
  return right+left
```

```
def reverse(s):
  """Returns: reverse of s
  Precondition: s a string"""
  # 1. Handle small data
  if len(s) \le 1:
                                           Base Case
     return s
  # 2. Break into two parts
  left = s[0]
                                           Recursive
  right = reverse(s[1:])
                                               Case
  # 3. Combine the result
  return right+left
```

```
def reverse(s):
  """Returns: reverse of s
  Precondition: s a string"""
  # 1. Handle small data
  if len(s) \le 1:
                                           Base Case
     return s
                 Remove
  # 2. Break recursive call
  left = s[0]
                                           Recursive
  right = reverse(s[1:])
                                              Case
  # 3. Combine the result
  return right+left
```

#### def commafy(s):

```
"""Returns: string with commas every 3 digits e.g. commafy('5341267') = '5,341,267'
Precondition: s represents a non-negative int"""
```

#### **Approach 1**

5

#### def commafy(s):

"""Returns: string with commas every 3 digits

e.g. commafy('5341267') = '5,341,267'

Precondition: s represents a non-negative int"""

#### **Approach 1**

5

341267

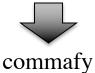

341,267

#### def commafy(s):

"""Returns: string with commas every 3 digits

e.g. commafy('5341267') = '5,341,267'

Precondition: s represents a non-negative int"""

#### **Approach 1**

5

341267

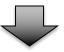

commafy

5

341,267

#### def commafy(s):

"""Returns: string with commas every 3 digits

e.g. commafy('5341267') = '5,341,267'

Precondition: s represents a non-negative int"""

#### **Approach 1**

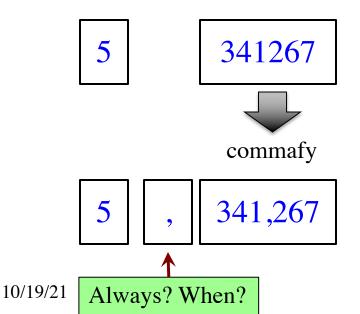

More Recursion 12

#### def commafy(s):

"""Returns: string with commas every 3 digits

e.g. commafy('5341267') = '5,341,267'

Precondition: s represents a non-negative int"""

#### **Approach 1**

#### Approach 2

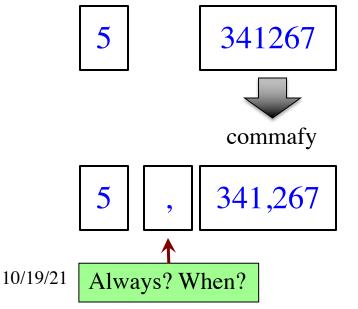

5341

#### def commafy(s):

10/19/21

"""Returns: string with commas every 3 digits

e.g. commafy('5341267') = '5,341,267'

Precondition: s represents a non-negative int"""

#### **Approach 1**

5 341267

commafy

5 , 341,267

Always? When?

#### Approach 2

267

5341

commafy

5,341

More Recursion

#### def commafy(s):

"""Returns: string with commas every 3 digits

e.g. commafy('5341267') = '5,341,267'

Precondition: s represents a non-negative int"""

#### **Approach 1**

# 5 341267

commafy

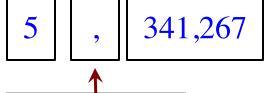

#### Approach 2

5341

commafy

5,341

267

267

10/19/21

Always? When?

More Recursion

#### def commafy(s):

"""Returns: string with commas every 3 digits

e.g. commafy('5341267') = '5,341,267'

Precondition: s represents a non-negative int"""

#### **Approach 1**

5 341267
commafy

5 , 341,267

10/19/21 Always? When?

#### Approach 2

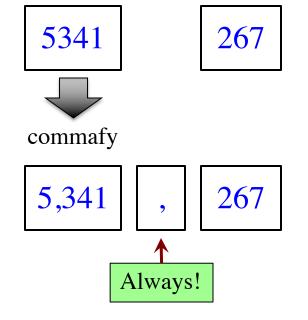

```
def commafy(s):
```

```
"""Returns: string with commas every 3 digits
e.g. commafy('5341267') = '5,341,267'
Precondition: s represents a non-negative int"""
# 1. Handle small data.
if len(s) \le 3:
  return s
# 2. Break into two parts
left = commafy(s[:-3])
right = s[-3:] # Small part on RIGHT
# 3. Combine the result
return left + ',' + right
```

Base Case

Recursive Case

def exp(b, c)

"""Returns: bc

Precondition: b a float,  $c \ge 0$  an int"""

#### Approach 1

$$12^{256} = 12 \times (12^{255})$$
Recursive

$$b^{c} = b \times (b^{c-1})$$

#### Approach 2

$$12^{256} = (12^{128}) \times (12^{128})$$
Recursive Recursive

$$b^{c} = (b \times b)^{c/2}$$
 if c even

# Raising a Number to an Exponent

#### Approach 1

#### Approach 2

```
def exp(b, c)
                                               def exp(b, c)
   """Returns: b<sup>c</sup>
                                                  """Returns: b<sup>c</sup>
   Precond: b a float, c \ge 0 an int"""
                                                  Precond: b a float, c \ge 0 an int"""
  # b^0 is 1
                                                  # b^0 is 1
  if c == 0:
                                                  if c == 0:
     return 1
                                                     return 1
  \# b^c = b(b^{c-1})
                                                  \# c > 0
  left = b
                                                  if c \% 2 == 0:
                                                      return \exp(b*b,c//2)
  right = exp(b,c-1)
  return left*right
                                                  return b*exp(b*b,(c-1)//2)
```

# Raising a Number to an Exponent

#### Approach 1

#### Approach 2

```
def exp(b, c)
                                               def exp(b, c)
   """Returns: b<sup>c</sup>
                                                  """Returns: b<sup>c</sup>
   Precond: b a float, c \ge 0 an int"""
                                                  Precond: b a float, c \ge 0 an int"""
  # b^0 is 1
                                                  # b^0 is 1
  if c == 0:
                                                  if c == 0:
                                                     return 1
     return 1
  \# b^c = b(b^{c-1})
                                                                       right
   left = b
                                                      return \exp(b*b,c//2)
  right = \exp(b,c-1)
                                                  return b*exp(b*b,(c-1)//2)
  return left*right
```

10/19/21

More Recursionleft

right

# Raising a Number to an Exponent

```
def exp(b, c)
   """Returns: b<sup>c</sup>
  Precond: b a float, c \ge 0 an int"""
  # b^0 is 1
  if c == 0:
     return 1
  \# c > 0
  if c \% 2 == 0:
      return \exp(b*b,c//2)
  return b*exp(b*b,(c-1)//2)
```

| c              | # of calls |
|----------------|------------|
| 0              | 0          |
| 1              | 1          |
| 2              | 2          |
| 4              | 3          |
| 8              | 4          |
| 16             | 5          |
| 32             | 6          |
| 2 <sup>n</sup> | n + 1      |

32768 is 215 b<sup>32768</sup> needs only 215 calls!

## **Recursion and Objects**

- Class Person (person.py)
  - Objects have 3 attributes
  - name: String
  - mom: Person (or None)
  - dad: Person (or None)
- Represents the "family tree"
  - Goes as far back as known
  - Attributes mom and dad are None if not known
- Constructor: Person(n,m,d)
  - Or Person(n) if no mom, dad

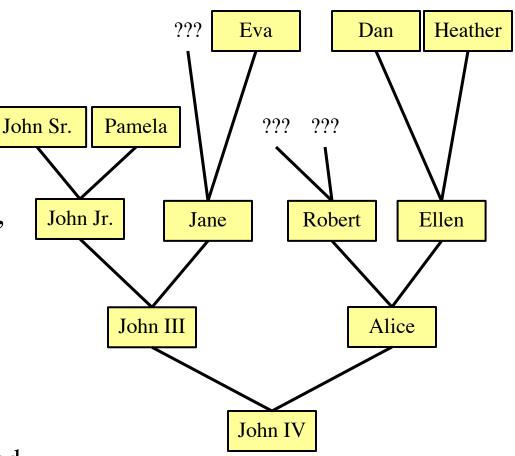

#### **Recursion and Objects**

```
def num_ancestors(p):
```

"""Returns: num of known ancestors

Pre: p is a Person"""

# 1. Handle small data.

# No mom or dad (no ancestors)

# 2. Break into two parts

# Has mom or dad

# Count ancestors of each one

# (plus mom, dad themselves)

# 3. Combine the result

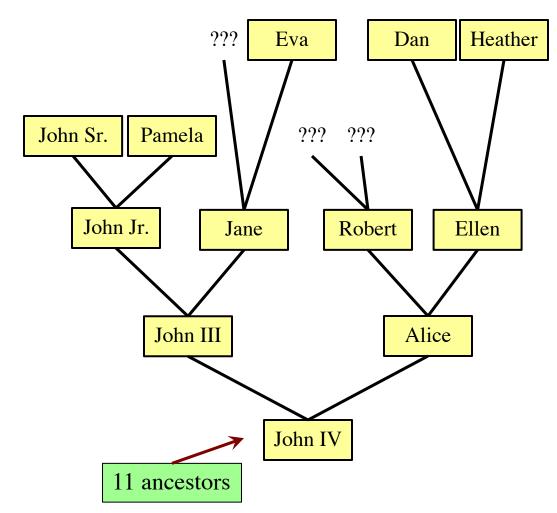

### **Recursion and Objects**

```
def num_ancestors(p):
                                                            ???
                                                                                        Heather
                                                                   Eva
                                                                               Dan
  """Returns: num of known ancestors
  Pre: p is a Person"""
  # 1. Handle small data.
                                                                     ???
                                          John Sr.
                                                    Pamela
                                                                          ???
  if p.mom == None and p.dad == None:
     return 0
  # 2. Break into two parts
                                              John Jr.
                                                                          Robert
                                                                                      Ellen
                                                              Jane
  moms = 0
  if not p.mom == None:
    moms = 1+num_ancestors(p.mom)
                                                      John III
                                                                                 Alice
  dads = 0
  if not p.dad== None:
     dads = 1 + num\_ancestors(p.dad)
                                                                   John IV
  # 3. Combine the result
                                                  11 ancestors
  return moms+dads
```

# Is All Recursion Divide and Conquer?

- Divide and conquer implies two halves "equal"
  - Performing the same check on each half
  - With some optimization for small halves
- Sometimes we are given a recursive definition
  - Math formula to compute that is recursive
  - String definition to check that is recursive
  - Picture to draw that is recursive
  - **Example**: n! = n (n-1)!
- In that case, we are just implementing definition

### **Example: Palindromes**

- String with  $\geq 2$  characters is a palindrome if:
  - its first and last characters are equal, and
  - the rest of the characters form a palindrome
- Example:

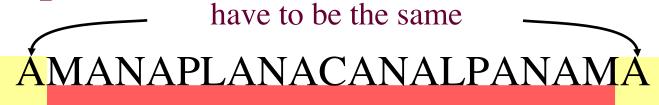

has to be a palindrome

Function to Implement:

def ispalindrome(s):

"""Returns: True if s is a palindrome"""

10/19/21 More Recursion 26

## **Example: Palindromes**

- String with  $\geq 2$  characters is a palindrome if:
  - its first and last characters are equal, and
  - the rest of the characters form a palindrome

return ends and middle

Recursive Definition

#### **Recursive Functions and Helpers**

```
def ispalindrome2(s):
    """Returns: True if s is a palindrome
    Case of characters is ignored."""
    if len(s) < 2:
        return True
    # Halves not the same; not divide and conquer
    ends = equals_ignore_case(s[0], s[-1])
    middle = ispalindrome(s[1:-1])
    return ends and middle</pre>
```

### **Recursive Functions and Helpers**

```
def ispalindrome2(s):
    """Returns: True if s is a palindrome
    Case of characters is ignored """"
    if len(s) < 2:
        return True
    # Halves not the same; not divide and conquer
    ends = equals_ignore_case(s[0], s[-1])
    middle = ispalindrome(s[1:-1])
    return ends and middle</pre>
```

# **Recursive Functions and Helpers**

```
Use helper functions!
def ispalindrome2(s):
  """Returns: True if s is a palindrome
                                            Pull out anything not
  Case of characters is ignored """
                                            part of the recursion
  if len(s) < 2:
                                            Keeps your code simple
                                            and easy to follow
     return True
  # Halves not the same; not divide and conquer
  ends = equals_ignore_case(s[0], s[-1])
  middle = ispalindrome(s[1:-1])
  return ends and middle
```

"""Returns: True if a and b are same ignoring case"""

def equals\_ignore\_case(a, b):

return a.upper() == b.upper()

### **Example: More Palindromes**

```
def ispalindrome3(s):
   """Returns: True if s is a palindrome
   Case of characters and non-letters ignored."""
   return ispalindrome2(depunct(s))
def depunct(s):
   """Returns: s with non-letters removed"""
   if s == ":
     return s
   # Combine left and right
   if s[0] in string.letters:
     return s[0]+depunct(s[1:])
   # Ignore left if it is not a letter
```

return depunct(s[1:])

#### Use helper functions!

- Sometimes the helper is a recursive function
- Allows you break up problem in smaller parts

# **Example: Space Filling Curves**

#### Challenge

- Draw a curve that
  - Starts in the left corner
  - Ends in the right corner
  - Touches every grid point
  - Does not touch or cross itself anywhere
- Useful for analysis of 2-dimensional data

## Hilbert's Space Filling Curve

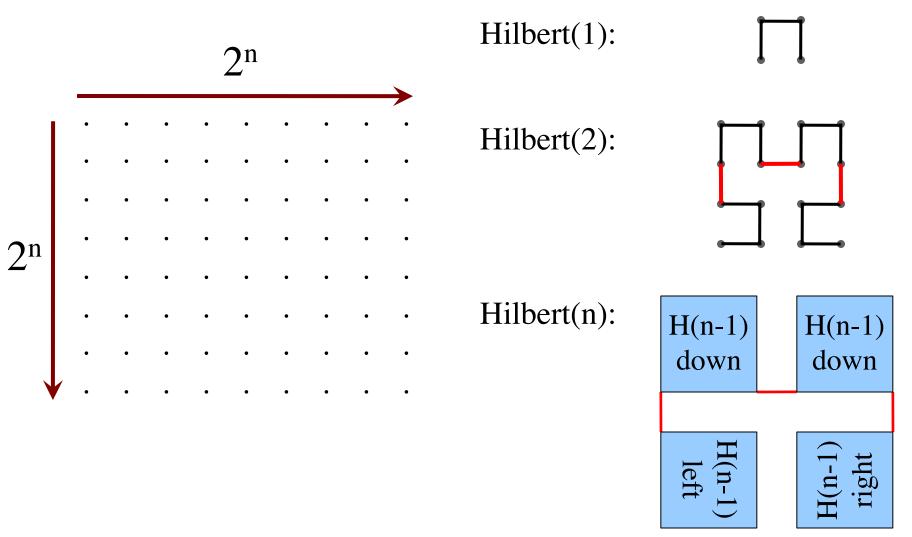

10/19/21

# Hilbert's Space Filling Curve

#### **Basic Idea**

- Given a box
- Draw  $2^n \times 2^n$  grid in box
- Trace the curve
- As n goes to ∞, curve fills box

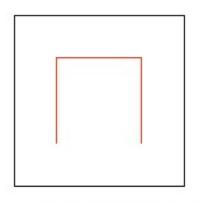

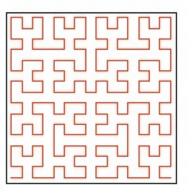

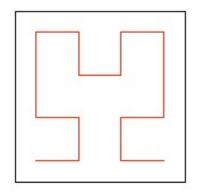

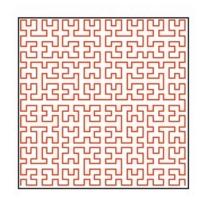

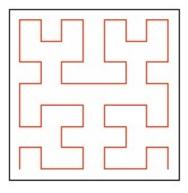

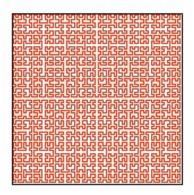

# "Turtle" Graphics: Assignment A4

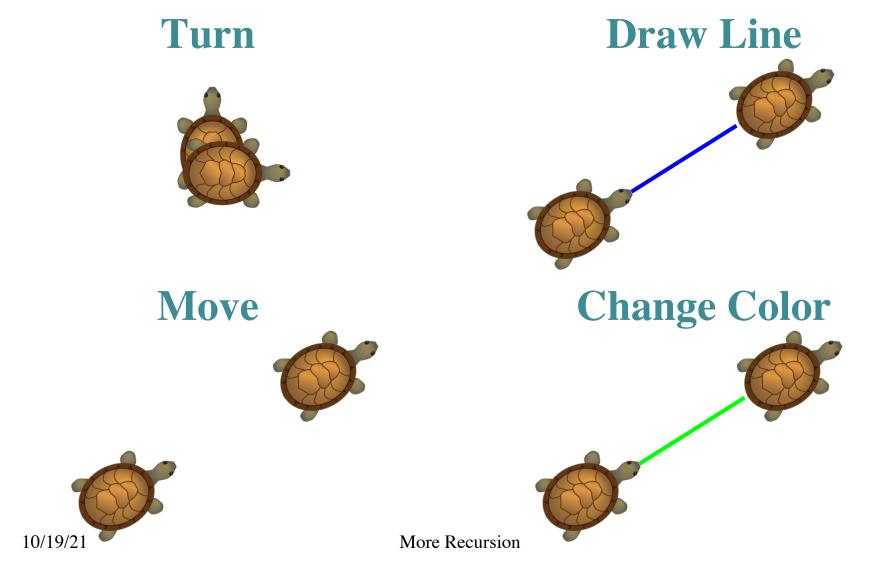